# **Holmes Release Planning for Kohn**

The content of this template is expected to be filled out for M1 Release Planning Milestone.

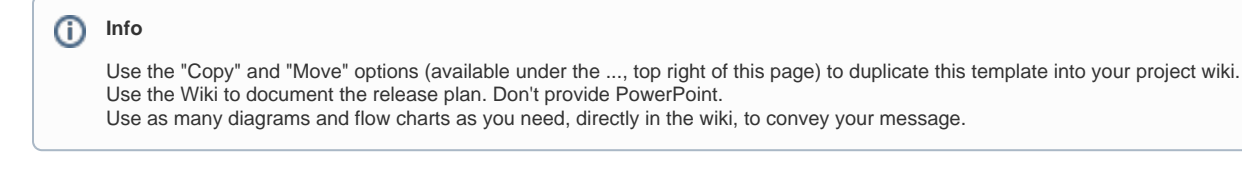

- <span id="page-0-0"></span>• 1 [Overview](#page-0-0)
- $\bullet$ 2 [Scope](#page-0-1)
	- <sup>o</sup> 2.1 [What is this release trying to address?](#page-0-2)
	- 2.2 [Requirements](#page-0-3)
	- 2.3 [Minimum Viable Product](#page-0-4)
	- <sup>o</sup> 2.4 [Functionalities](#page-1-0)
		- **2.4.1 [Epics](#page-1-1)** 
			- 2.4.2 [Stories](#page-1-2)
- 2.5 [Longer term roadmap](#page-1-3)
- 3 [Release Deliverables](#page-1-4)
- 4 [Sub-Components](#page-2-0)
- 5 [Architecture](#page-2-1)
	- 5.1 [High level architecture diagram](#page-2-2)
	- 5.2 [Platform Maturity](#page-3-0)
	- 5.3 [API Incoming Dependencies](#page-3-1)
	- 5.4 [API Outgoing Dependencies](#page-4-0)
	- 5.5 [Third Party Products Dependencies](#page-4-1)
- 6 [Testing and Integration Plans](#page-4-2)
- 7 [Gaps](#page-5-0)
- 8 [Known Defects and Issues](#page-5-1)
- 9 [Risks](#page-5-2)
- 10 [Resources](#page-5-3)
- 11 [Release Milestone](#page-5-4)
- 12 [Team Internal Milestone](#page-5-5)
- 13 [Documentation, Training](#page-5-6)
- 14 [Other Information](#page-6-0) <sup>o</sup> 14.1 [Vendor Neutral](#page-6-1)
	-
	- <sup>o</sup> 14.2 [Free and Open Source Software](#page-6-2)

## **Overview**

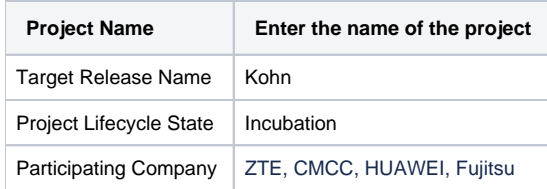

### <span id="page-0-1"></span>Scope

#### <span id="page-0-2"></span>What is this release trying to address?

- bugfix
- platform maturity improvements

#### <span id="page-0-3"></span>**Requirements**

None.

#### <span id="page-0-4"></span>Minimum Viable Product

• rules (changes may be introduced by bugfix) for CCVPN/VoLTE/MDONS

- the rule management component
- the engine management component

#### <span id="page-1-0"></span>**Functionalities**

List the functionalities that this release is committing to deliver by providing a link to JIRA Epics and Stories. In the JIRA Priority field, specify the priority (either High, Medium, Low). The priority will be used in case de-scoping is required. Don't assign High priority to all functionalities.

#### <span id="page-1-1"></span>**Epics**

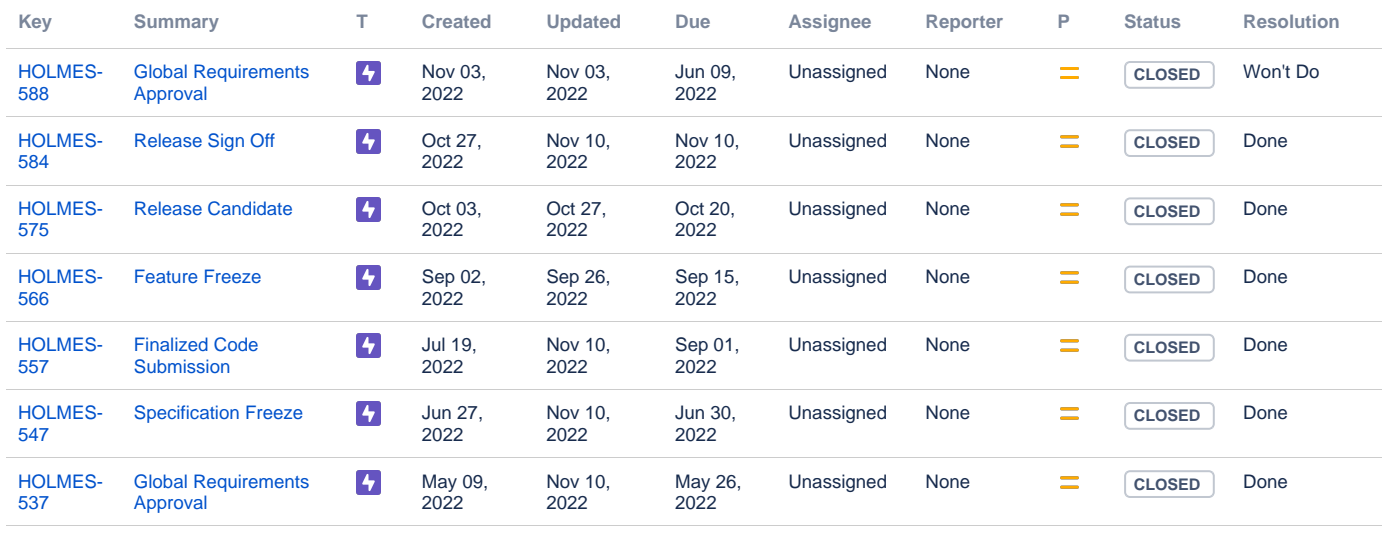

[7 issues](https://jira.onap.org/secure/IssueNavigator.jspa?reset=true&jqlQuery=project%3Dholmes+and+issuetype+in+%28epic%29+and+fixVersion%3D%27Kohn+Release%27+++++++++&src=confmacro)

#### <span id="page-1-2"></span>**Stories**

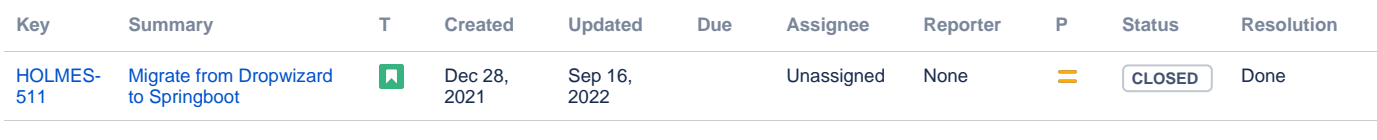

[1 issue](https://jira.onap.org/secure/IssueNavigator.jspa?reset=true&jqlQuery=project%3Dholmes+and+issuetype+in+%28story%29+and+fixVersion%3D%27Kohn+Release%27+++++++++&src=confmacro)

#### <span id="page-1-3"></span>Longer term roadmap

- integration with Acumos • integration with Acumotor integration with ORAN
- 

## <span id="page-1-4"></span>Release Deliverables

Indicate the outcome (Executable, Source Code, Library, API description, Tool, Documentation, Release Note, etc) of this release.

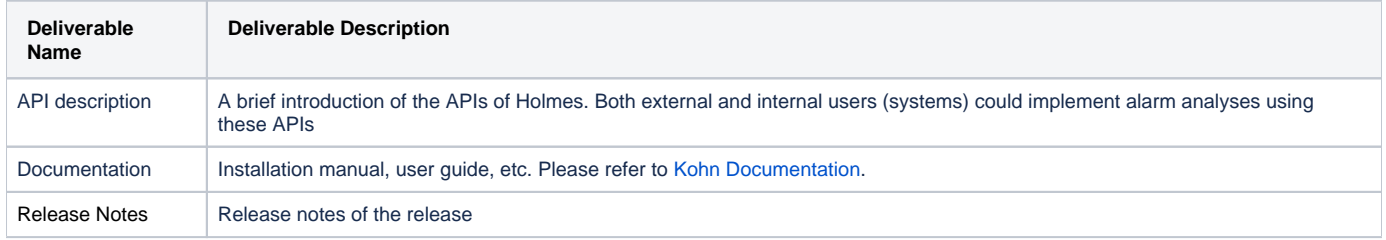

### <span id="page-2-0"></span>Sub-Components

- the Rule Management component
- the Engine Management component

### <span id="page-2-1"></span>**Architecture**

#### <span id="page-2-2"></span>High level architecture diagram

Holmes is architecturally an analytics application that resides within DCAE.

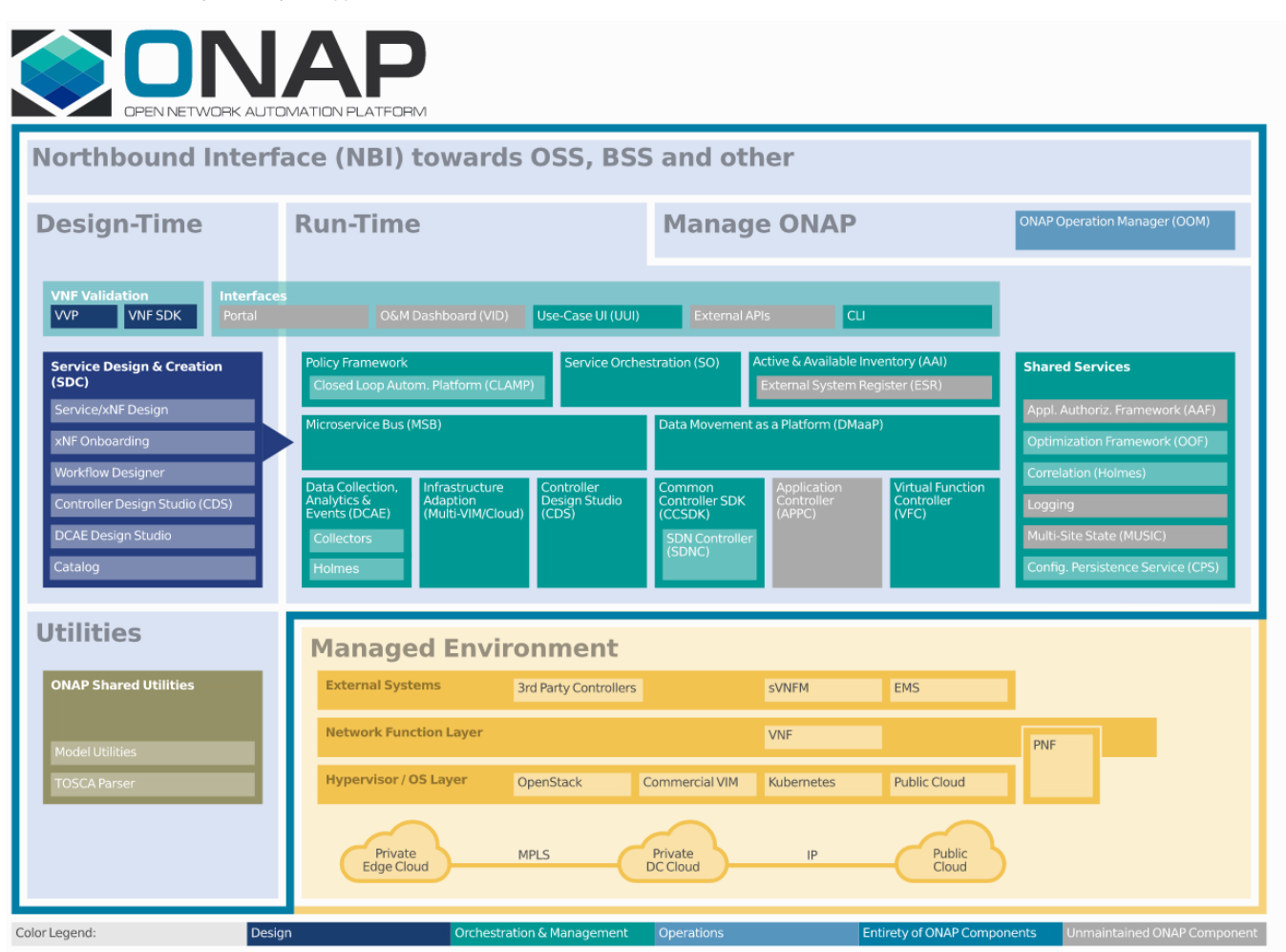

Normally, it is deployed by DCAE. But if users want to use Holmes independently (without DCAE), it could also be deployed in a standalone mode in the form of ordinary docker containers.

The interaction diagram between Holmes and its relative components is depicted below:

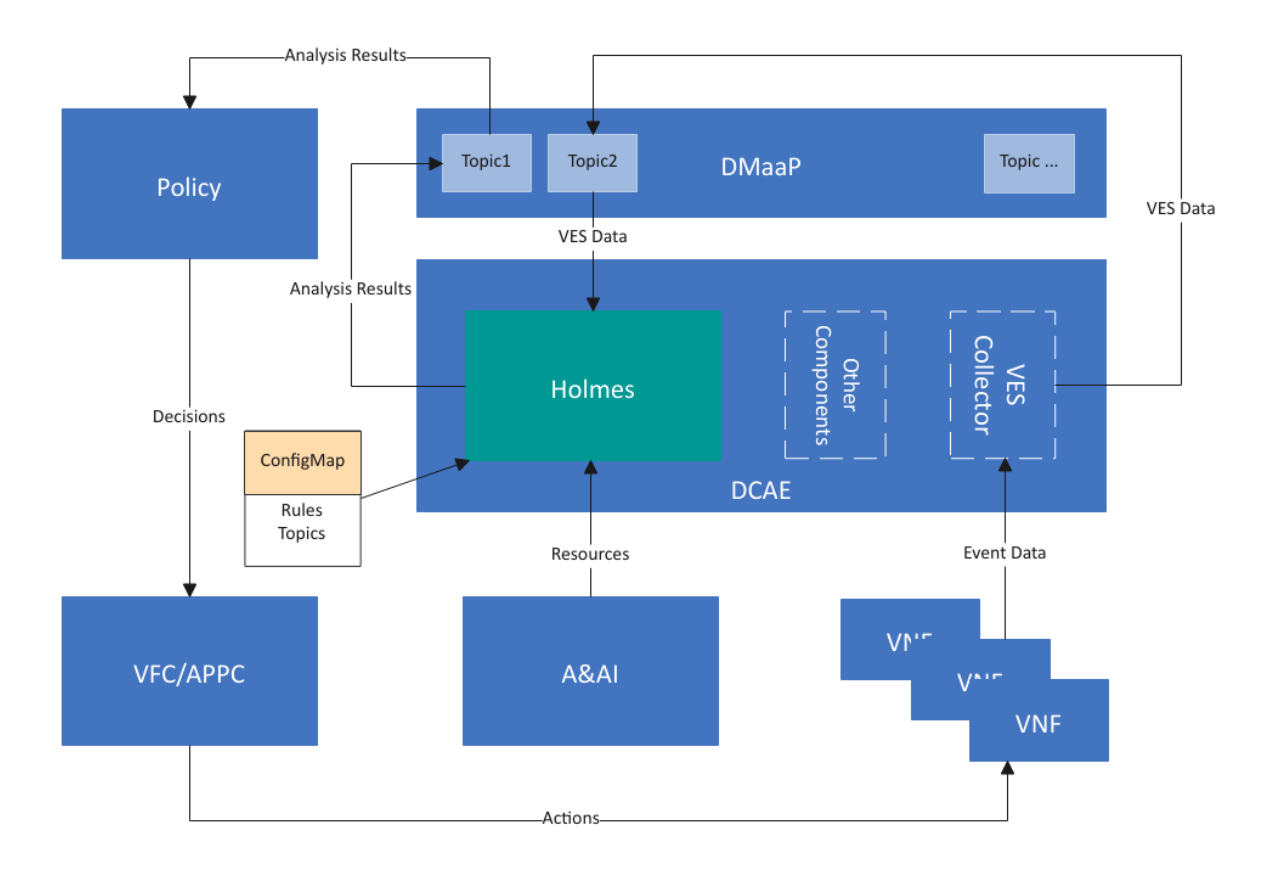

Holmes itself consists of two basic sub-modules: the rule management module and the engine management module. The rule management module is mainly responsible for the CRUD operations of Holmes rules and persisting the rules into a database. The engine management module uses the Drools engine as its core component to support correlation analysis among alarms. The module diagram is like below:

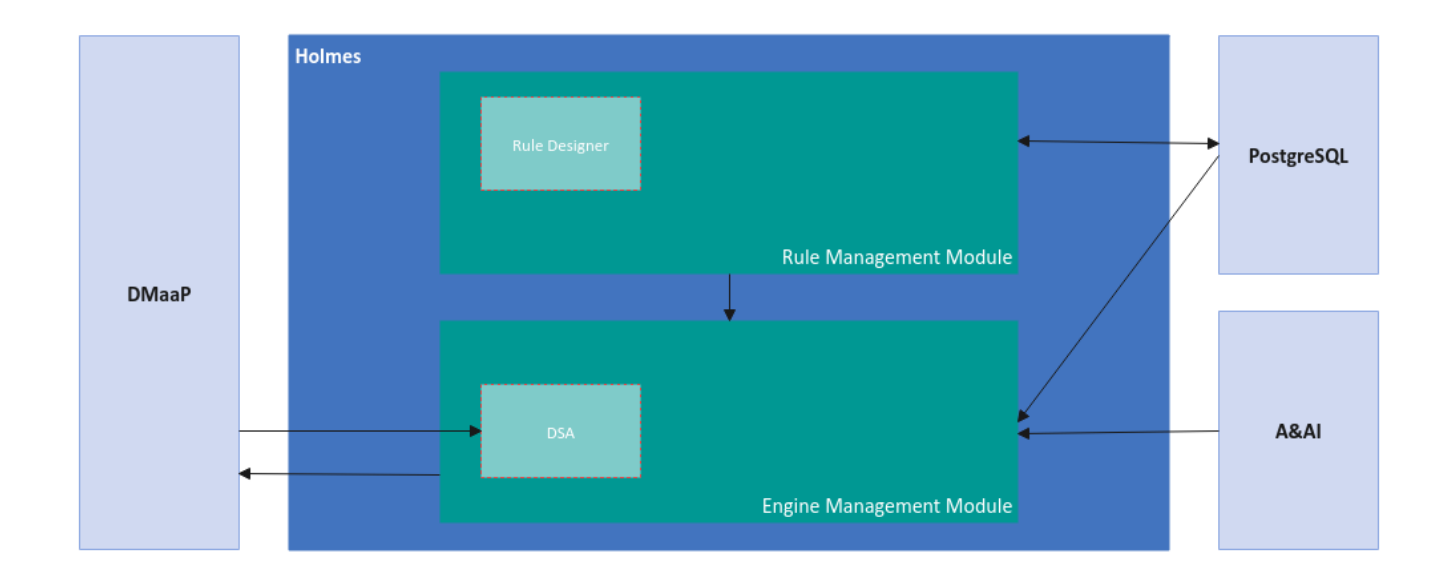

### <span id="page-3-0"></span>Platform Maturity

<span id="page-3-1"></span>Please fill out the centralized wiki page: [Kohn Release Platform Maturity](https://wiki.onap.org/display/DW/Kohn+Release+Platform+Maturity)

## API Incoming Dependencies

#### List the API this project is expecting from other projects.

Prior to the Release Planning review, Team Leads must agree on the date by which the API will be fully defined. The API Delivery date must not be later than the [release API Freeze date](https://wiki.onap.org/display/DW/Release+Planning#ReleasePlanning-ReleaseCalendar).

Prior to the delivery date, it is a good practice to organize an API review with the API consumers.

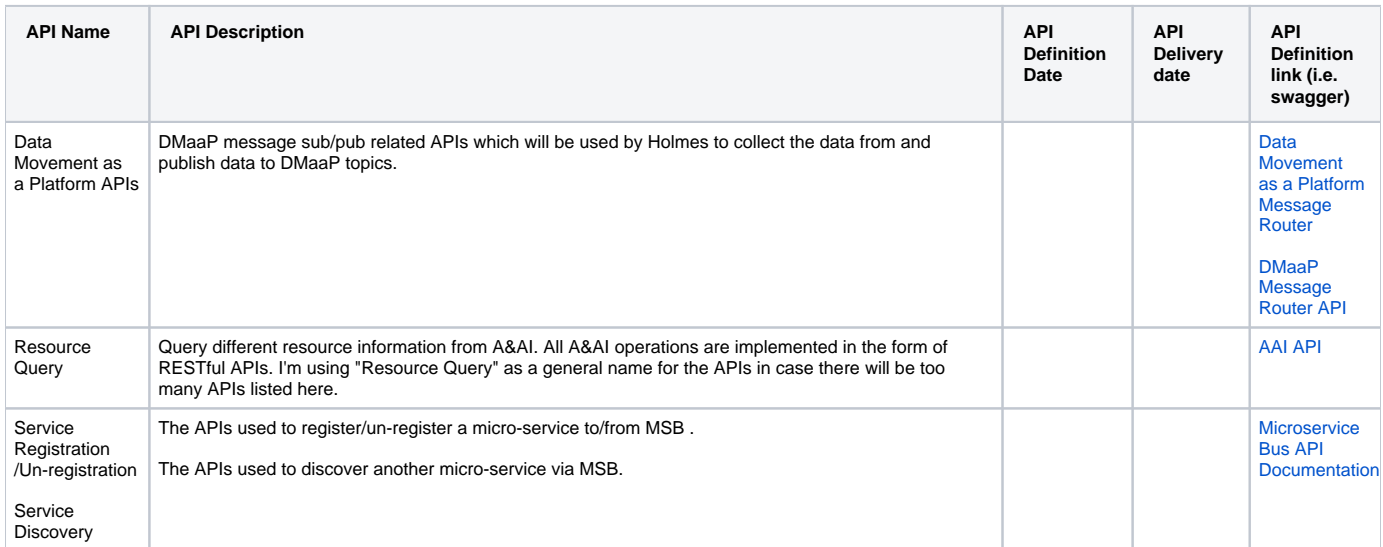

#### <span id="page-4-0"></span>API Outgoing Dependencies

There's no API intended for other projects. The internal APIs are like following (there have been no modifications on APIs since Dublin, so we'll reuse the docs from Dublin.):

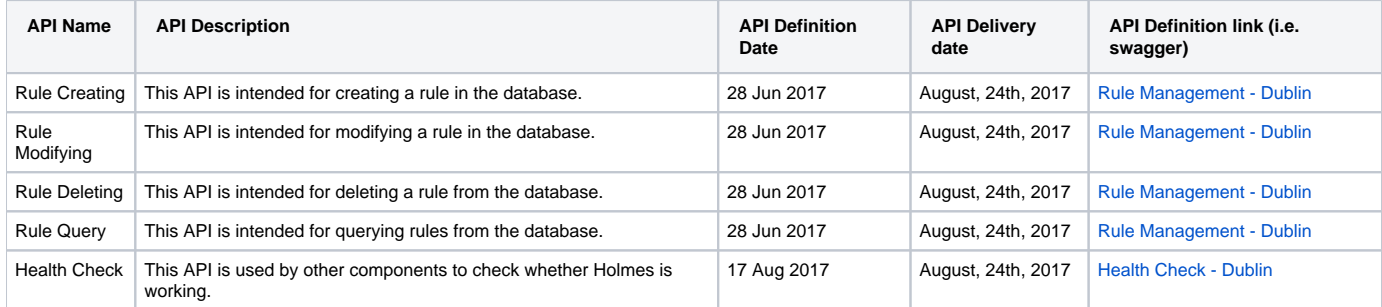

#### <span id="page-4-1"></span>Third Party Products Dependencies

Third Party Products mean products that are mandatory to provide services for your components. Development of new functionality in third party product may or not be expected.

List the Third Party Products (OpenStack, ODL, RabbitMQ, ElasticSearch, Crystal Reports, ...).

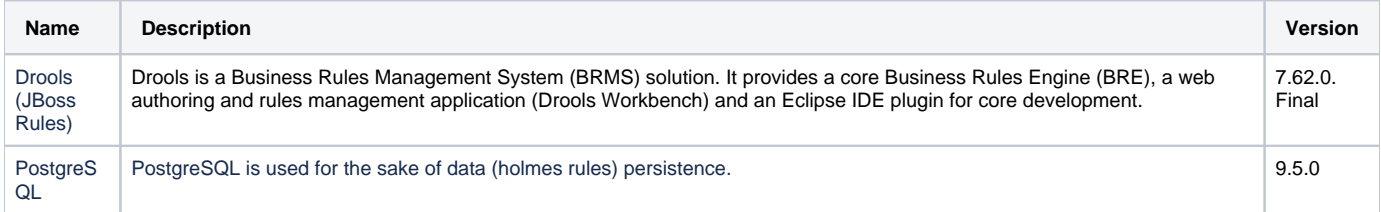

In case there are specific dependencies (Centos 7 vs Ubuntu 16. Etc.) list them as well.

### <span id="page-4-2"></span>Testing and Integration Plans

For unit tests, we are going to keep the line coverage of each module to be above 55% or even higher.

- For the functional tests, because there will be few functional requirements for Holmes, we will main reuse the current auto-testing scripts to promise that the basic functions of Holmes work well. As for the GUI part, we will add some new test cases to the wiki page and attach the corresponding testing report to it.
- For the non-functional requirements, we will set up a set of testing env and get them tested by ourselves. Meanwhile, we'll be collaborating with the integration team to get some advice on how to get all those platform maturity requirements tested.

### <span id="page-5-0"></span>Gaps

This section is used to document a limitation on functionality or platform support. We are currently aware of this limitation and it will be delivered in a future release.

List identified release gaps (if any), and their impact.

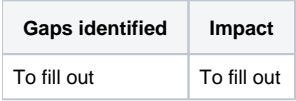

### <span id="page-5-1"></span>Known Defects and Issues

None.

## <span id="page-5-2"></span>Risks

List the risks identified for this release along with the plan to prevent the risk to occur (mitigation) and the plan of action in the case the risk would materialized (contingency).

Please update any risk on the centralized wiki page - [Kohn Risks](https://wiki.onap.org/display/DW/Kohn+Risks)

### <span id="page-5-3"></span>Resources

Please see the INFO.yaml files associated with each repo as the authoritative sources of information.<https://gerrit.onap.org/r/admin/repos/q/filter:holmes>

## <span id="page-5-4"></span>Release Milestone

The milestones are defined at the [Release Planning: Kohn](https://wiki.onap.org/display/DW/Release+Planning%3A+Kohn) and all the supporting projects agreed to comply with these dates.

### <span id="page-5-5"></span>Team Internal Milestone

This section is optional and may be used to document internal milestones within a project team or multiple project teams. For instance, in the case the team has made agreement with other teams to deliver some artifacts on a certain date that are not in the release milestone, it is erecommended to provide these agreements and dates in this section.

It is not expected to have a detailed project plan.

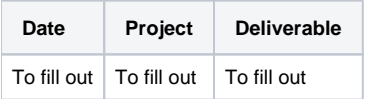

### <span id="page-5-6"></span>Documentation, Training

Please update the following centralized wiki: [Kohn Documentation](https://wiki.onap.org/display/DW/Kohn+Documentation)

That includes

- Team contributions to the specific document related to the project (Config guide, installation guide...).
- Team contributions to the overall Release Documentation and training asset
- High level list of documentation, training and tutorials necessary to understand the release capabilities, configuration and operation.
- Documentation includes items such as:
	- $\circ$  Installation instructions
	- Configuration instructions
	- Developer guide
	- End User guide
	- o Admin guide

 $\circ$  ...

The Documentation project will provide the Documentation Tool Chain to edit, configure, store and publish all Documentation asset.

### <span id="page-6-0"></span>Other Information

#### <span id="page-6-1"></span>Vendor Neutral

If this project is coming from an existing proprietary codebase, ensure that all proprietary trademarks, logos, product names, etc. have been removed. All ONAP deliverables must comply with this rule and be agnostic of any proprietary symbols.

#### <span id="page-6-2"></span>Free and Open Source Software

FOSS activities are critical to the delivery of the whole ONAP initiative. The information may not be fully available at Release Planning, however to avoid late refactoring, it is critical to accomplish this task as early as possible.

List all third party Free and Open Source Software used within the release and provide License type (BSD, MIT, Apache, GNU GPL,... ).

In the case non Apache License are found inform immediately the TSC and the Release Manager and document your reasoning on why you believe we can use a non Apache version 2 license.

Each project must edit its project table available at [Project FOSS.](https://wiki.onap.org/display/DW/Project+FOSS)

# Charter Compliance

The project team comply with the [ONAP Charter](https://wiki.onap.org/download/attachments/4719160/ONAP%20TSC%20Charter%20OBSOLETE%207%201%20CLEAN.pdf?version=1&modificationDate=1507671596000&api=v2).